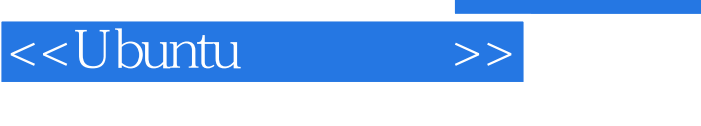

, tushu007.com

<<Ubuntu >>

- 13 ISBN 9787115178121
- 10 ISBN 7115178127

出版时间:2008-5

作者:王大亮//曾广平//张德政

页数:430

PDF

更多资源请访问:http://www.tushu007.com

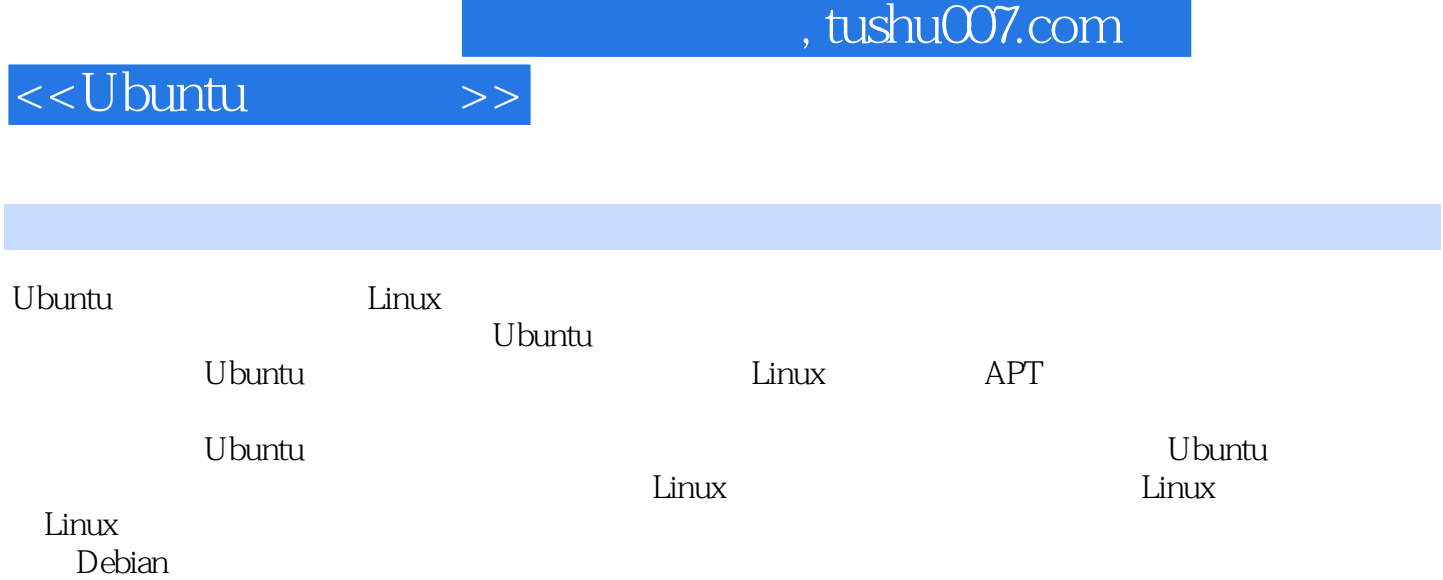

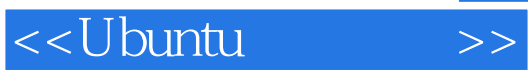

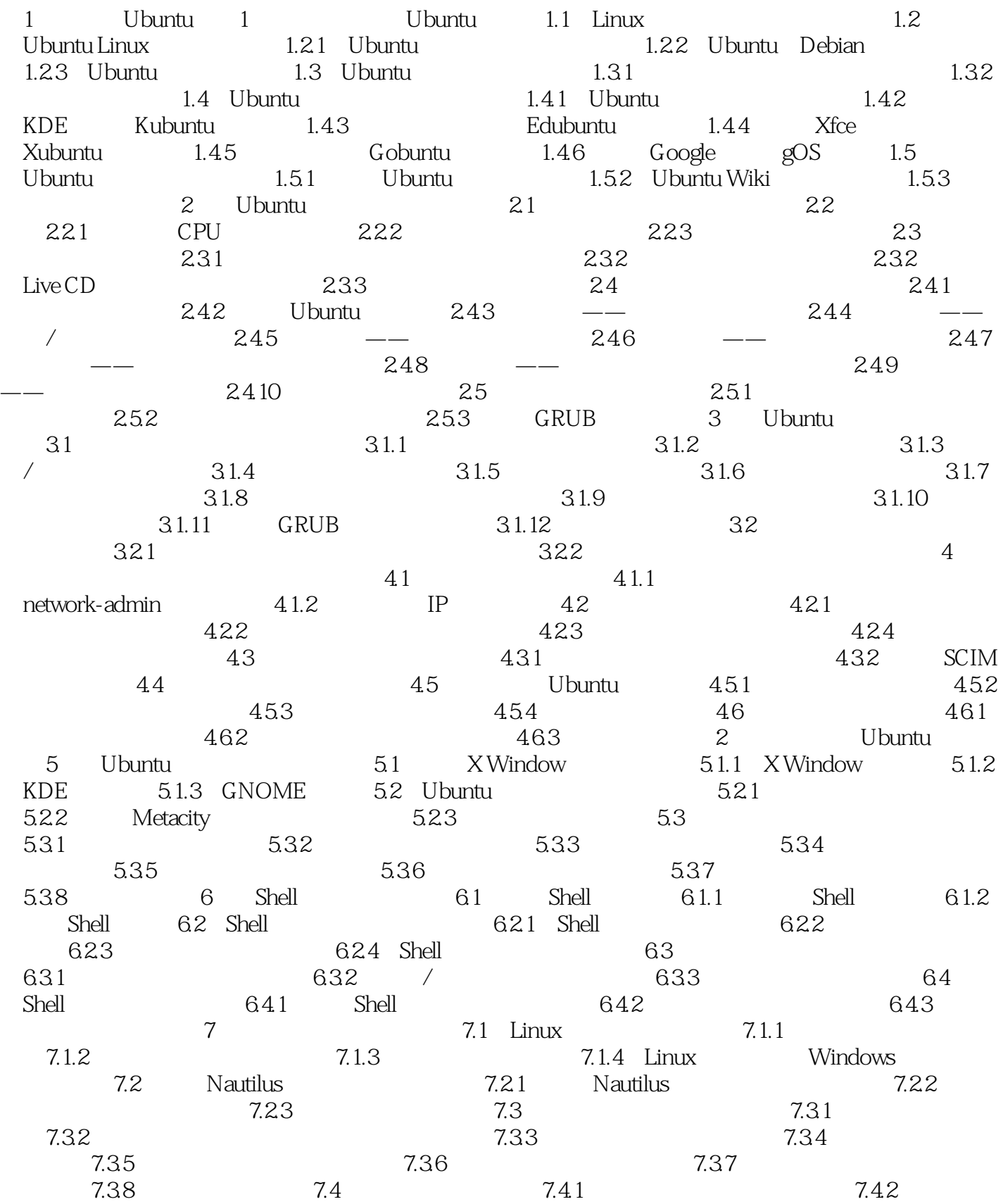

 $,$  tushu007.com

<<Ubuntu

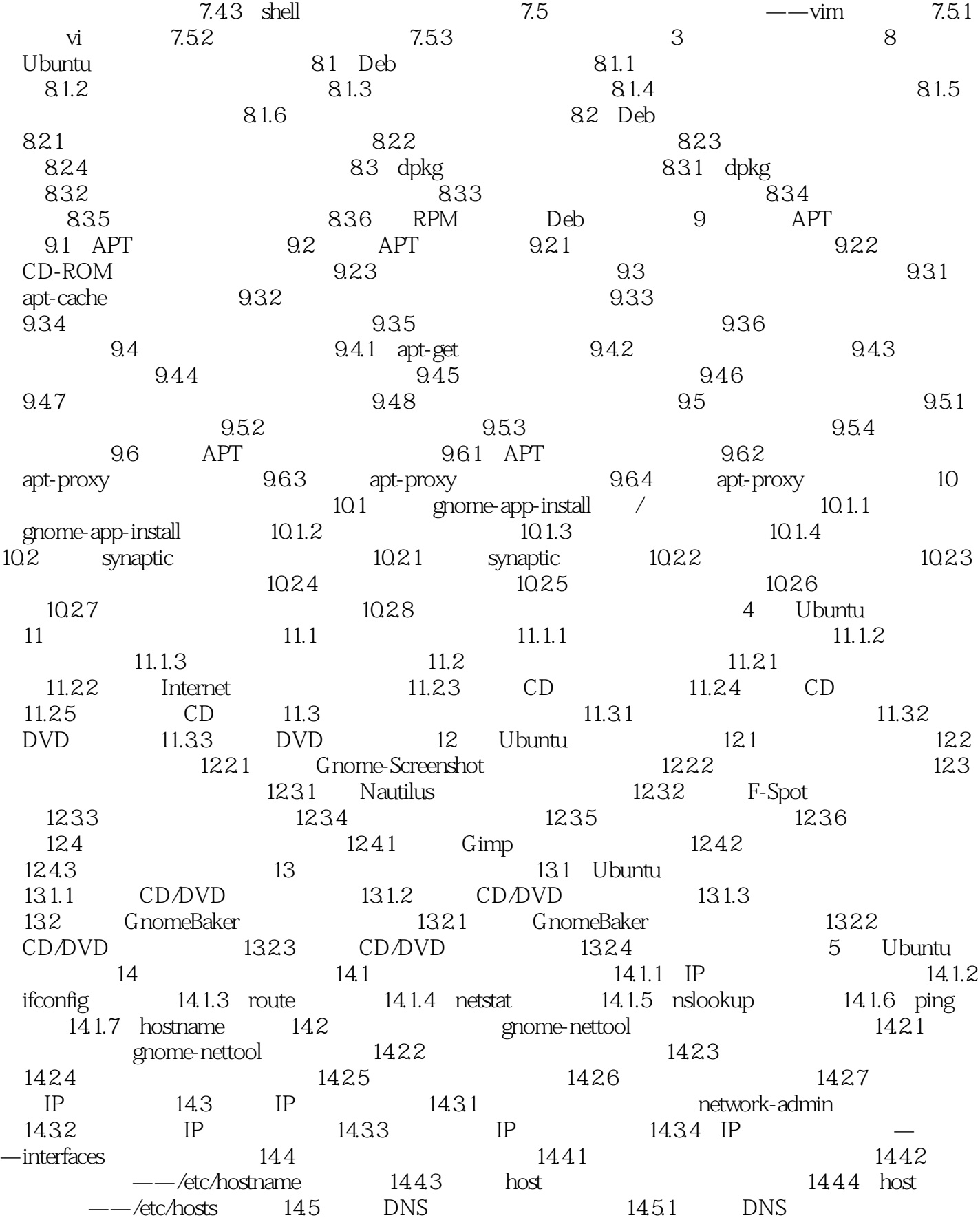

<<Ubuntu标准教程>>

14.5.2 DNS ——resolv.conf 15<sup>1</sup> 15.1 Firefox 15.1.1 Firefox 15.1.2 15.1.3  $15.1.4$   $15.1.5$   $15.2$ Firefox  $15.2.1$  15.2.2 15.2.3 RSS 15.3 Firefox 15.3.1 15.3.2 15.3.3  $J$ ava 16 16.1 used  $\frac{161}{161}$ 16.1.2 16.2 16.2 16.2 16.2.1 Evolution  $16.22$   $16.2.3$   $16.2.4$  $16.25$  16.3  $16.3$   $16.31$  16.3.2  $1633$  1641  $1642$  1643  $1643$  $17$  17.1  $17.1$  17.2  $17.2$  17.2.1 aMSN MSN 17.2.2 Licq ICQ 17.2.3 LumaQQ QQ 好友聊天 17.2.4 使用Eva与QQ好友聊天 17.2.5 使用XChat访问IRC频道 17.3 ——Gaim 17.3.1 Gaim 311 17.3.2 Gaim MSN 17.3.3 Gaim ICQ 17.3.4 Gaim IRC 17.3.5 Gaim Gtalk 18 181 FTP 18.1.1 FTP 18.1.2 FTP 18.1.3 eFTP 18.2 P2P 18.2.1 P2P 18.2.2 Firefox BT 18.2.3 Azureus BT 19 19.1 Telnet 19.1.1 Telnet 19.1.2 19.1.3 19.2 OpenSSH 19.2.1 OpenSSH 19.2.2 19.2.3 19.2.3 19.3 XDMCP 19.3.1 XDMCP 19.3.2 19.3.3 6 Ubuntu  $\alpha$  20.1  $\alpha$  20.1.1  $\alpha$  20.1.2  $201.3$  Windows/SMB  $201.4$ 20.1.5 20.2 UNIX CUPS 20.2.1 CUPS  $20.22$   $20.23$   $20.23$  $21 \t21.1 \t21.1$ 21.1.2 21.2 PDF 21.2.1 Evince 21.2.2 使用Evince阅读PDF文档 21.3 阅读CHM文档 21.3.1 认识GnoCHM阅读  $21.32$  GnoCHM CHM  $22$   $22.1$  Ubuntu  $22.1.1$  Ubuntu  $22.1.2$  OpenOffice.org  $22.2$ OpenOffice.org Writer  $22.2.1$  Writer  $22.2.2$  TrueType  $22.23$   $22.24$   $22.25$  $22.26$  22.2.7  $22.28$  22.3 具OpenOffice.org Calc 22.3.1 认识Calc电子表格工具 22.3.2 数据格式化 22.3.3 22.3.4 22.3.4 22.4 OpenOffice.org Impress  $22.41$  Impress  $22.42$   $22.43$ Flash  $22.4.4$   $22.5$  Planner  $22.5.1$  Planner  $22.52$   $22.53$   $22.54$  $22.55$  22.5.6  $7$  22.5.6  $FTP$   $23.1$  VSFTPD  $23.1.1$  VSFTPD 23.1.2 FTP 23.2 VSFTPD 23.2.1 FTP 23.2.2 FTP 23.2.3 inetd FTP 23.3  $V$ SFTPD 23.3.1 VSFTPD 23.3.2

23.33 and  $23.33$ 

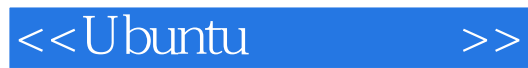

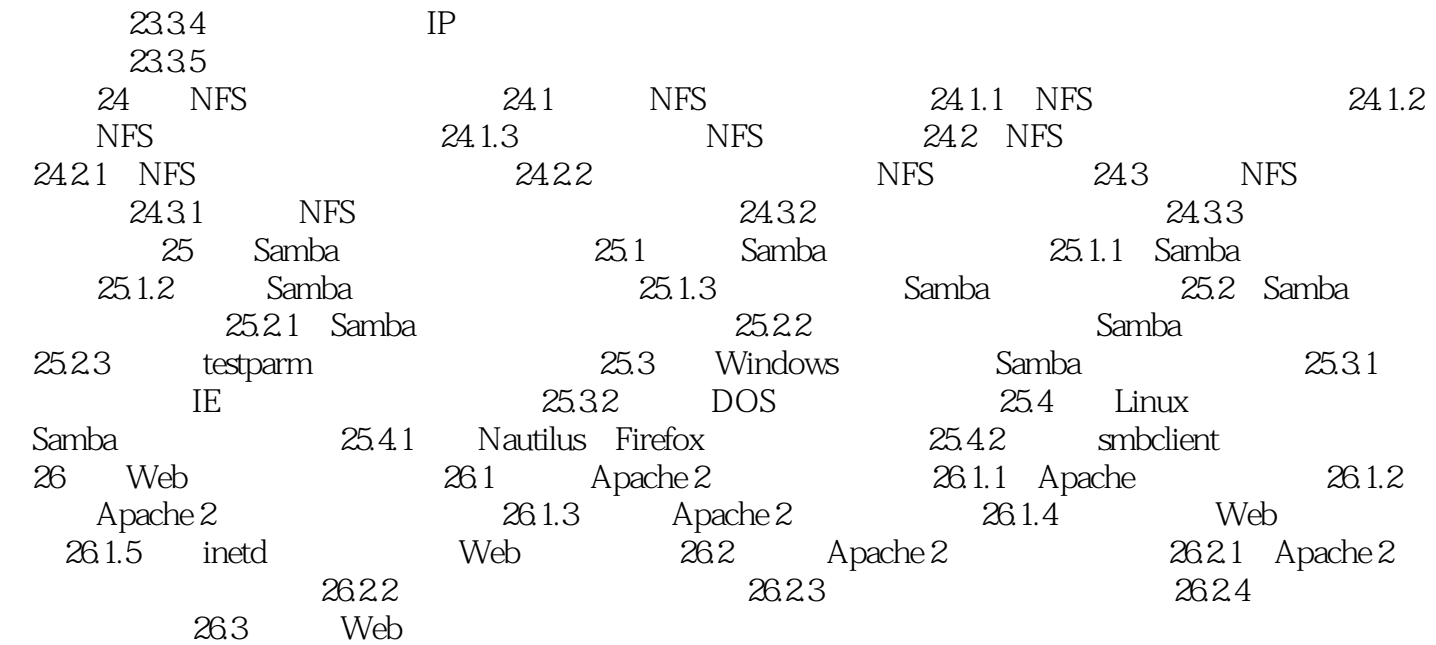

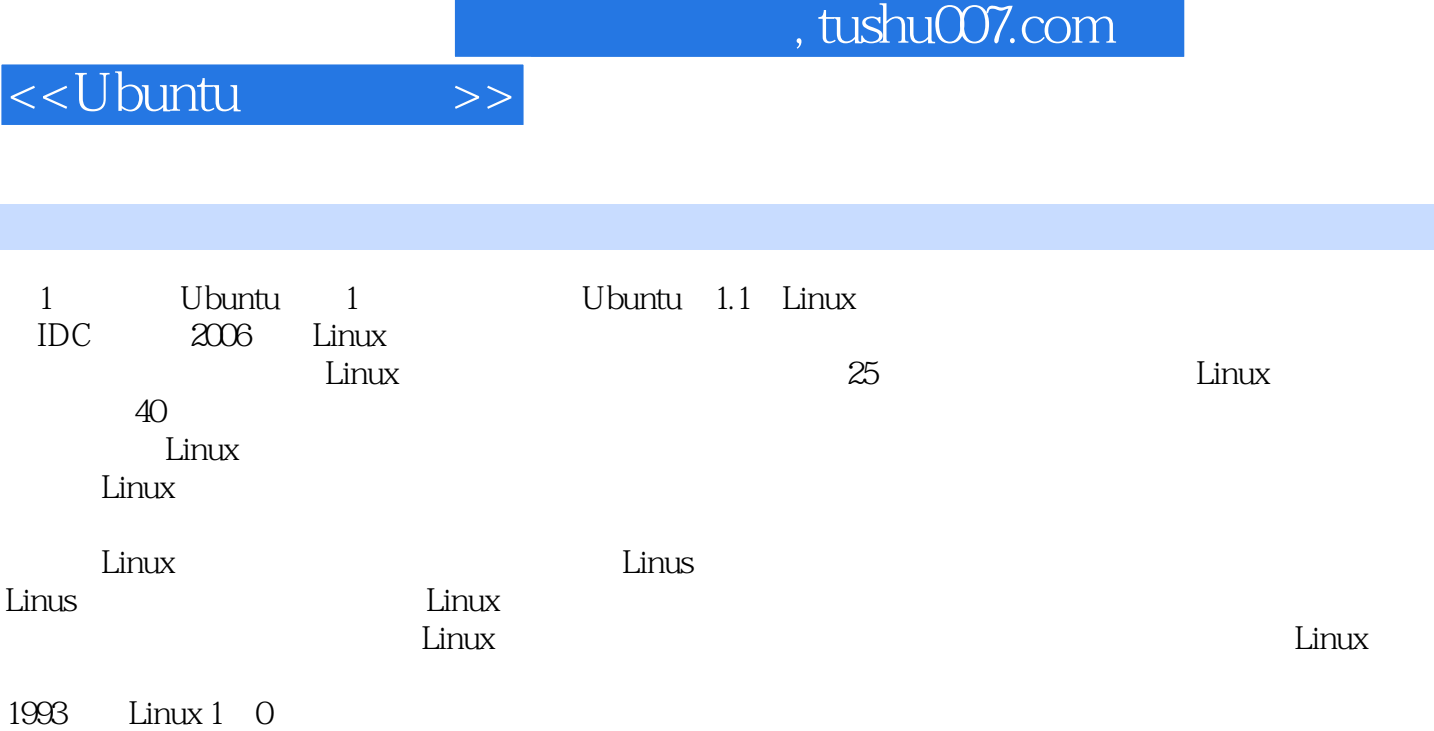

Linux 1 0

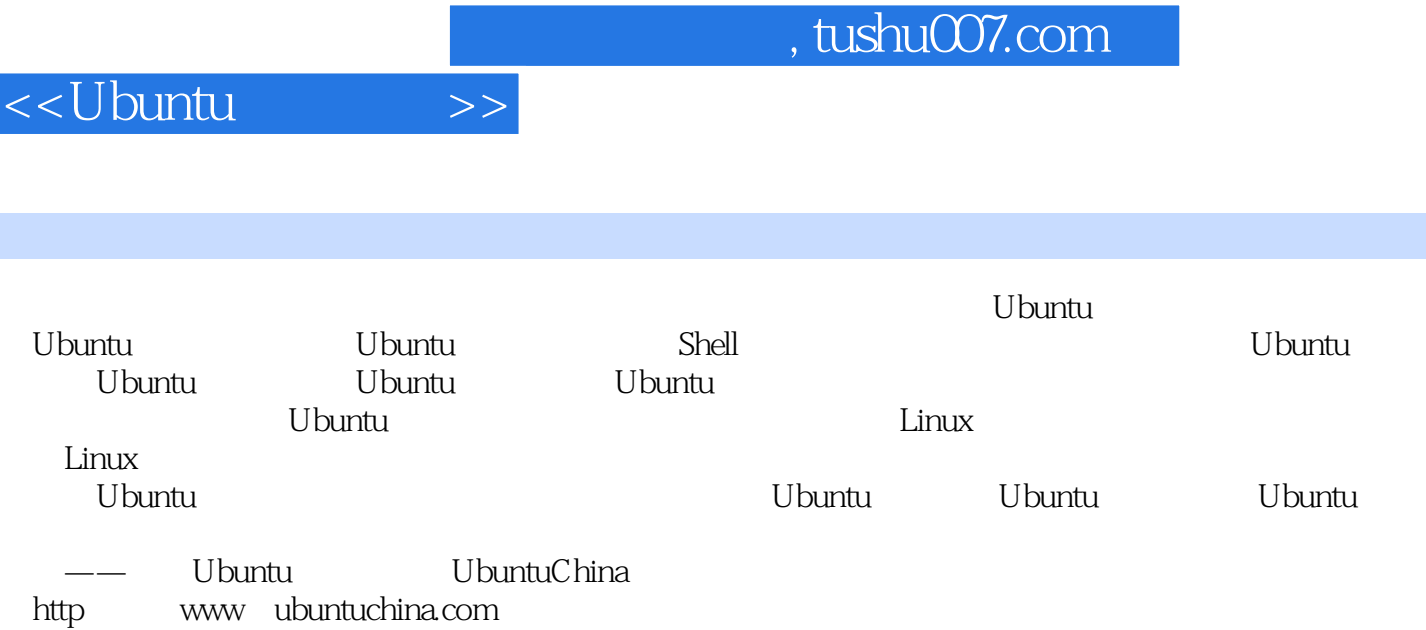

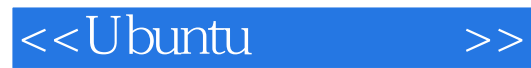

本站所提供下载的PDF图书仅提供预览和简介,请支持正版图书。

更多资源请访问:http://www.tushu007.com